## **GEOREFERENCIACIÓN**

- 1. Se descargó la aplicación "Timestamp Camera" de la tienda App Store en el celular.
- 2. Esta aplicación no tiene el Datum WGS 84 H19.
- 3. Se usó H19 Sistema de Referencia de Cuadrícula Militar (MGRS).
- 4. En Googlearth se puede georeferenciar en MGRS.
- Coordenadas fotografía obtenida del video "Humedad mano"

En la siguiente imagen se muestra la ubicación de la coordenada del video "Humedad mano" en MGRS.

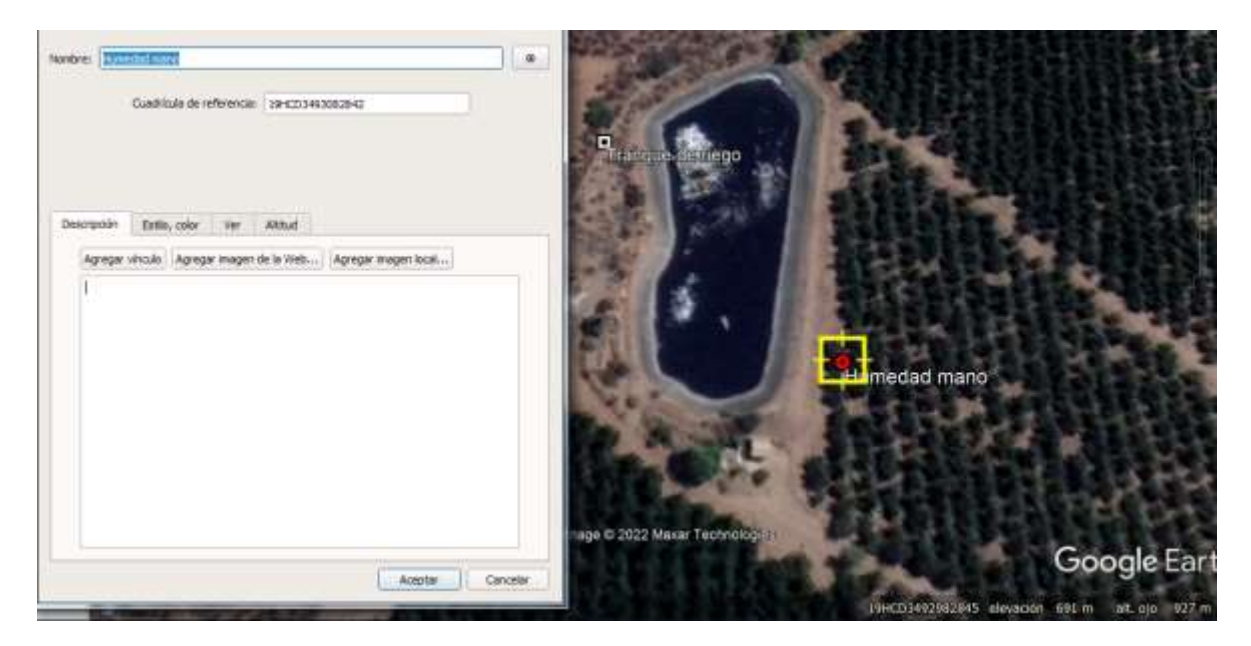

En la siguiente imagen se muestra la ubicación de la coordenada GRMS transformada a WGS 84 H19.

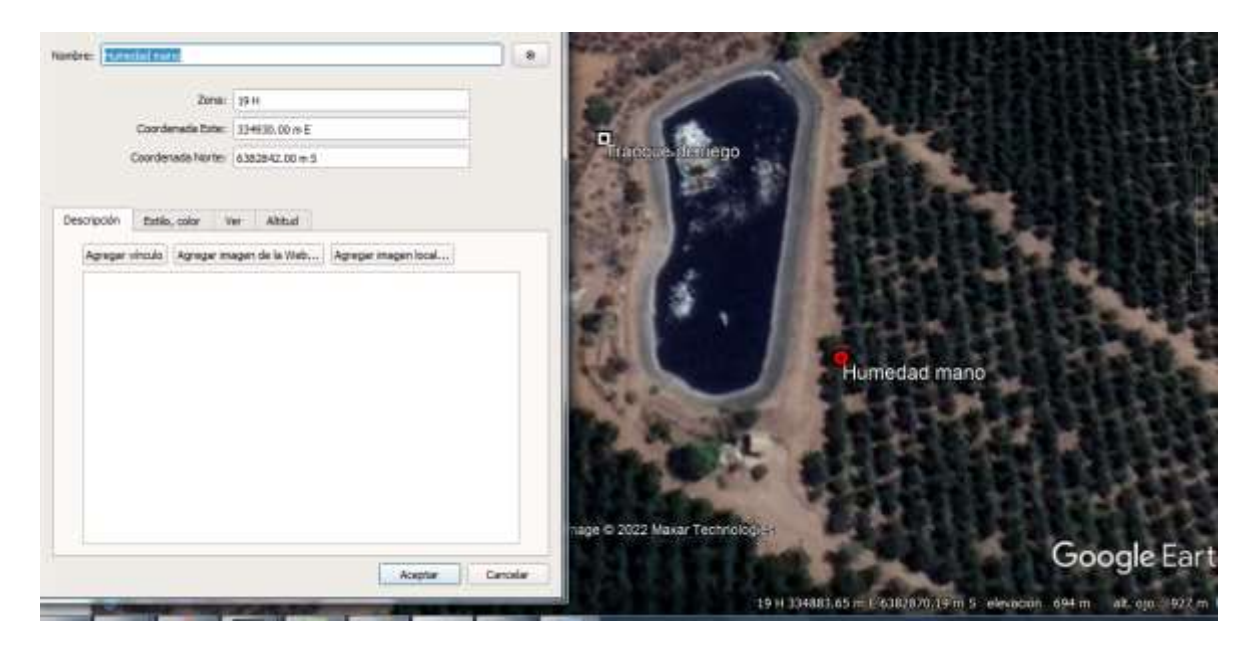

La coordenada GRMS 19HCD3493082842 es en H19 WGS 84 E: 3349030 N: 6382842.